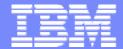

### Enterprise IT Architectures

# **Introduction to Lab**

Hans-Peter Hoidn

hans-peter.hoidn@ch.ibm.com

December 17, 2007

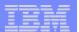

# Lab 1 Steps

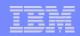

### **Lab 1: Analyze and Define Business Requirements**

- Review the Business Goals and Objectives
- Review the as-is Model (Open Account)
- Review & Complete the to-be Model (Open Account)
- Simulate, Analyze & Compare
- Export the Business Measures Model & BPEL (Business Process Execution Language)

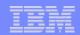

## **Review the Business Goals and Objectives**

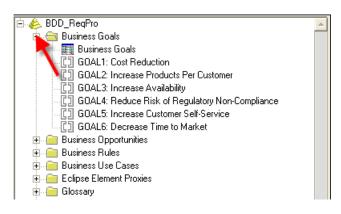

| Requirements:                                                                                       | ROI     | Cost  | Benefit | Priority |
|----------------------------------------------------------------------------------------------------|---------|-------|---------|----------|
| GOAL1: Cost Reduction<br>Cost Reduction of 10% by 2007                                              | 1000000 | 20000 | 1020000 | High     |
| GOAL2: Increase Products Per Customer<br>Increase Products Per Customer by 10% by 2007              | 250000  | 50000 | 300000  | Medium   |
| GOAL3: Increase Availability Increase Availability of On-Line Presence to 99.999%                   | 25000   | 15000 | 40000   | Low      |
| GOAL4: Reduce Risk of Regulatory Non-Complianc<br>Reduce Risk of Regulatory Non-Compliance          | 100000  | 20000 | 120000  | Medium   |
| GOAL5: Increase Customer Self-Service<br>Increase Customer Self-Service via Internet to 85% by 2006 | 50000   | 5000  | 55000   | Low      |
| GOAL6: Decrease Time to Market Decrease Time to Market for New Products by 10% by 2007              | 250000  | 30000 | 280000  | Medium   |
| * <click a="" create="" here="" requirement="" to=""></click>                                       |         |       |         | Medium   |

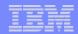

## Review the as-is Model (Open Account)

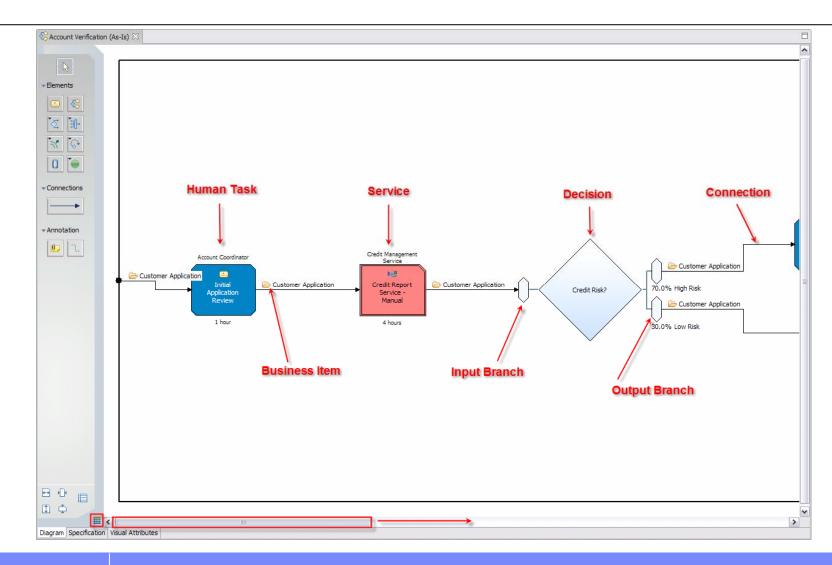

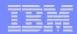

### **Review & Complete the to-be Model (Open Account)**

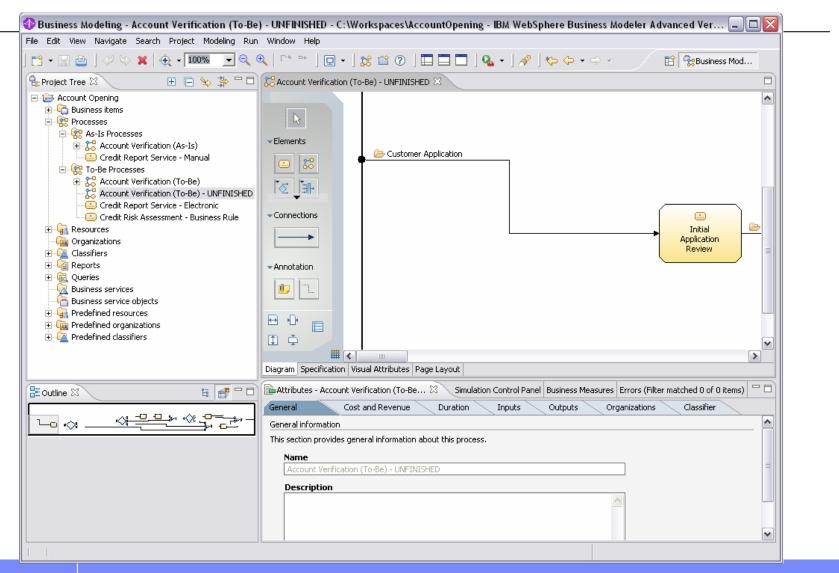

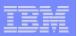

# Simulate, Analyze & Compare; Export the Business Measures Model & BPEL (Business Process Execution Language)

- Creation of a Simulation Snapshot
- Run simulation

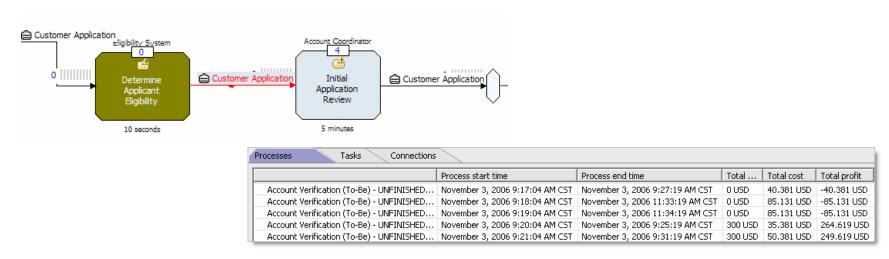

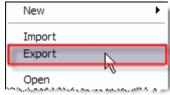

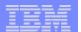

# Lab 2 Steps

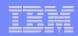

### **Lab 2: Process Implementation**

- Examine the Components Exported to Tool1 from Tool2
- Configure Human Tasks
- Configure the Human Tasks to use Custom JSPs
- Implement "Credit Risk Assessment"
- Implement the "Request Credit Report"
- Test the Process

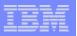

## **Examine the Components Exported to Tool1 from Tool2**

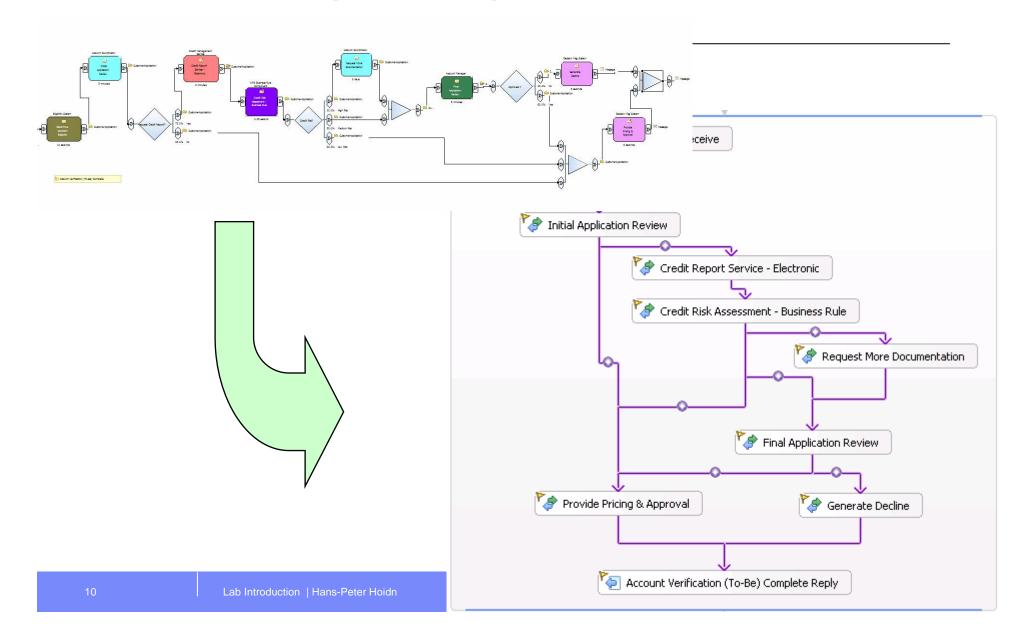

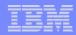

## **Assembly Diagram**

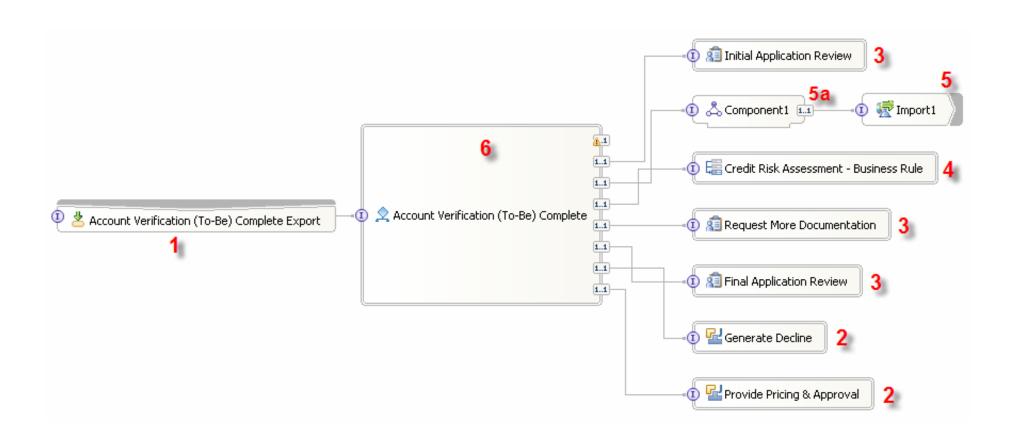

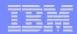

### **Configure Human Tasks**

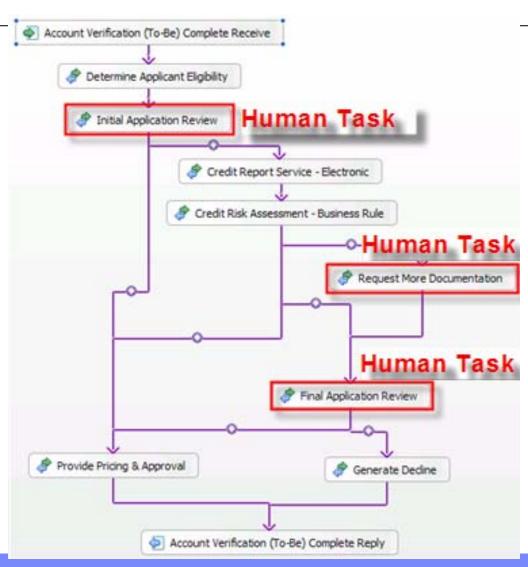

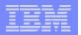

**Implement Services and Test the Process** 

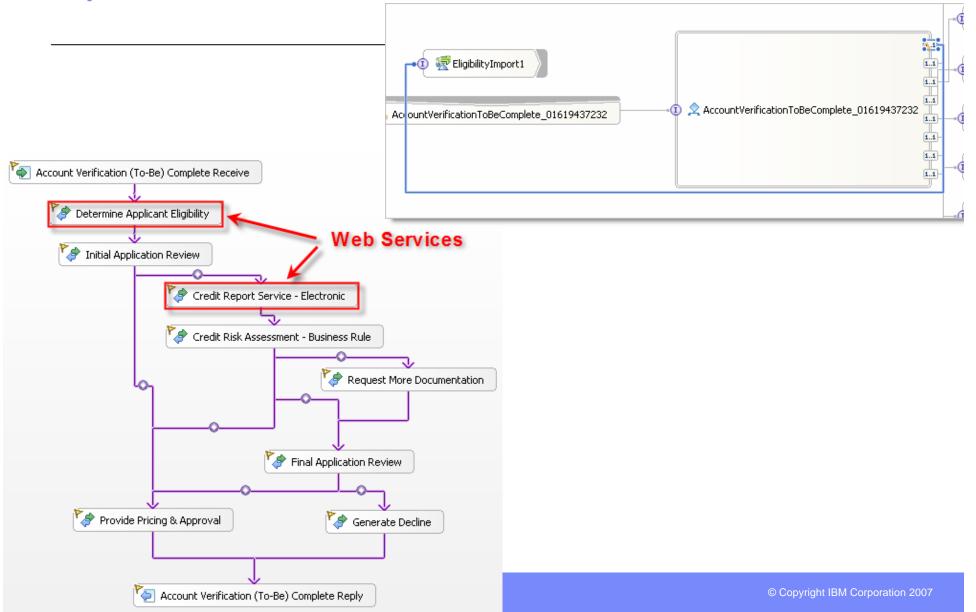

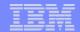

# **Enjoy Lab**